## 2020年度 授業シラバスの詳細内容

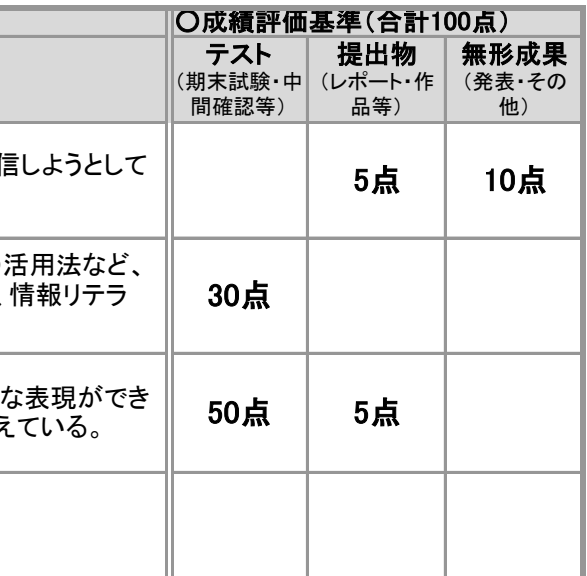

しとできている。

書作成、表計算ソフトによる基礎的な内容を理解して

てください。すべて提出した場合は、評価の対象としま

場合は、事前にメールなどを通して連絡してください。

象とします。毎回の講義で課題が課されます。した<br>ごさい。

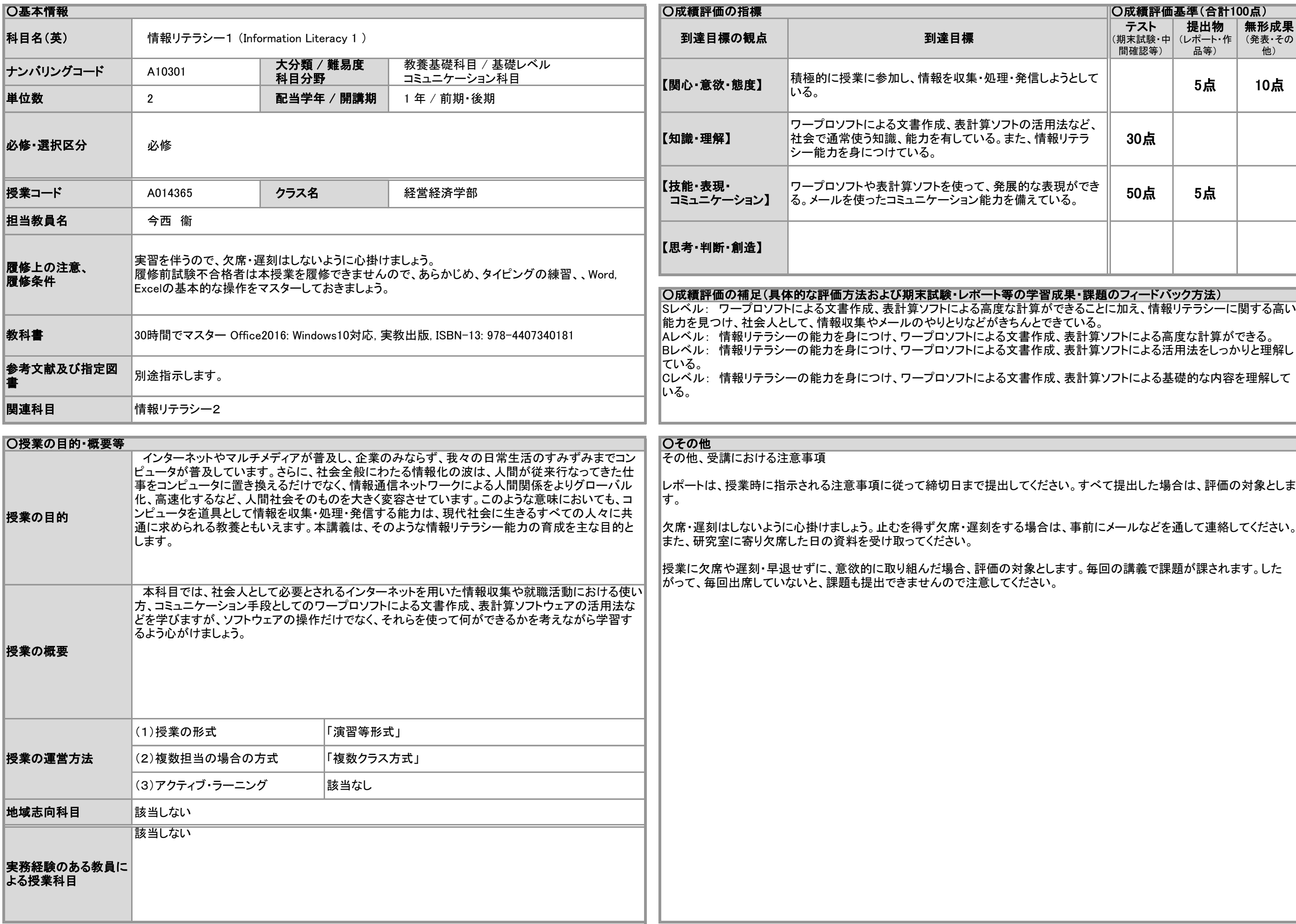

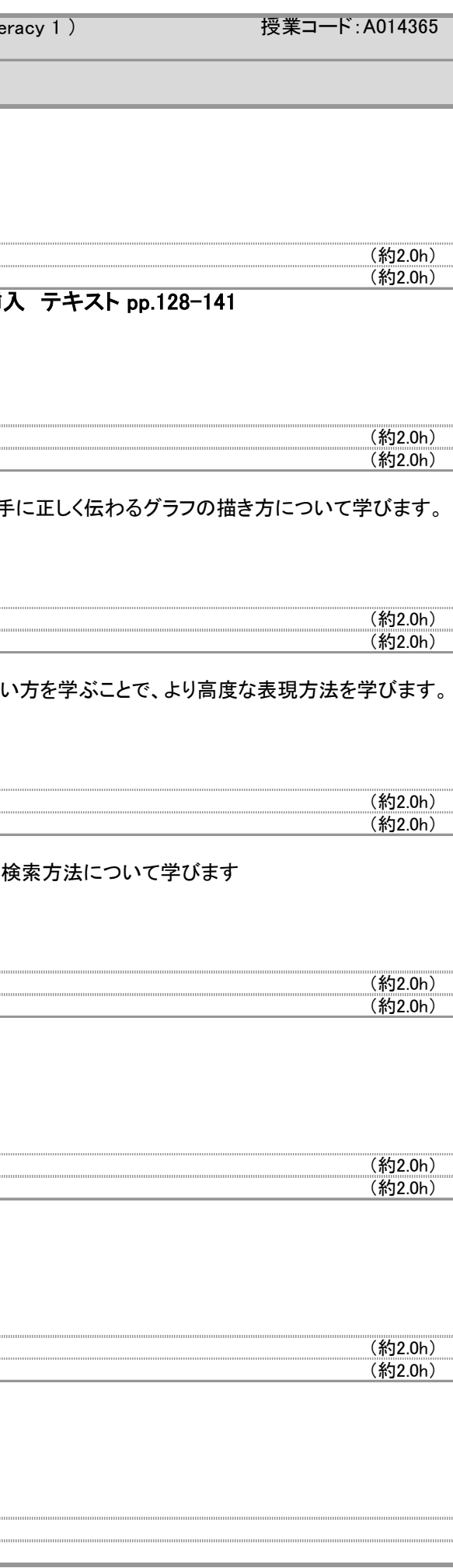

## 2020年度 授業シラバスの詳細内容

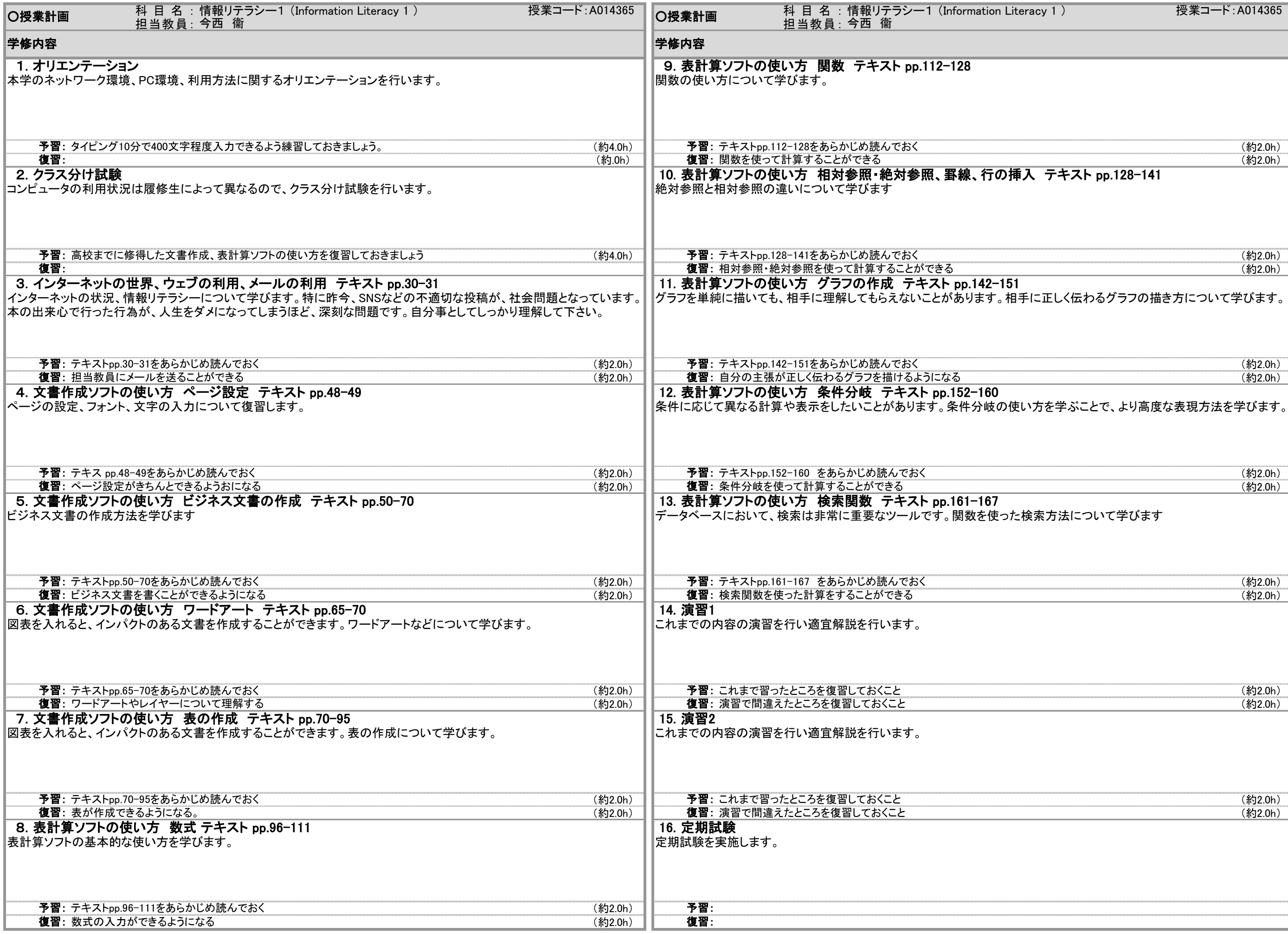